[Tomcat](http://nona.to/fswiki/wiki.cgi?page=Tomcat) SingleSignOn

# Windows

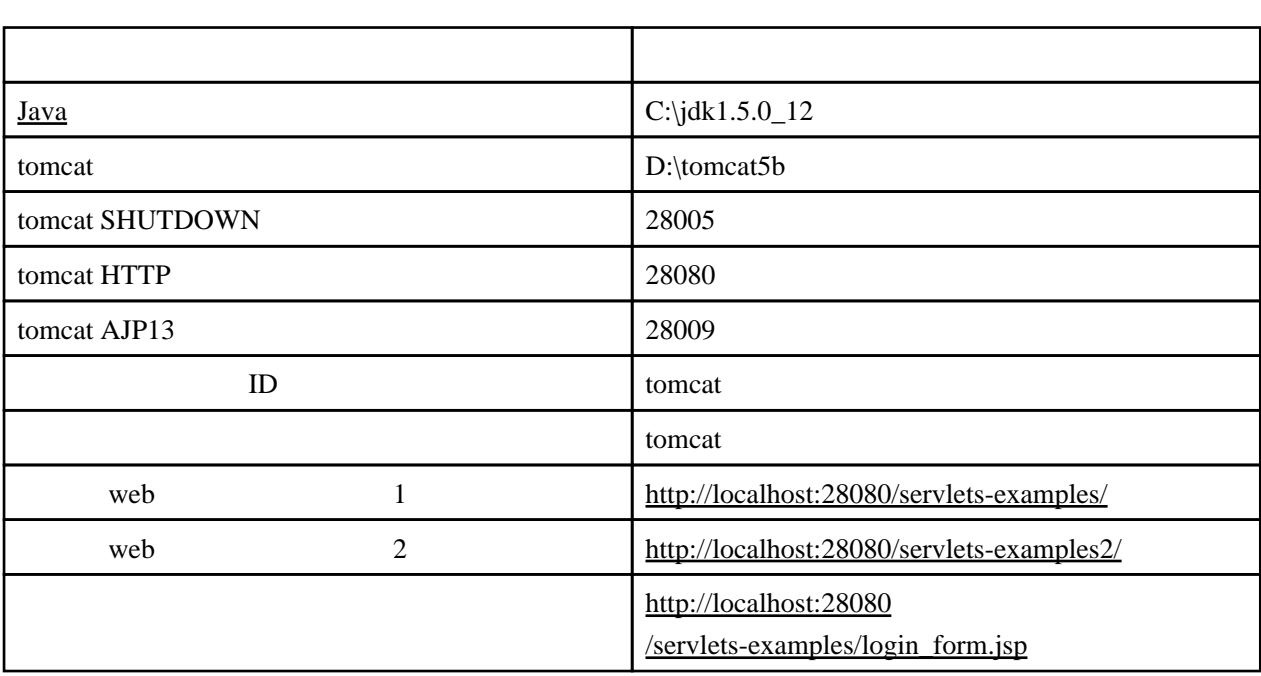

# Java

set  $JAVA_HOME$  ,  $:C:\jmath dk1.5.0_12$ 

PATH %JAVA\_HOME%\bin , : C:\jdk1.5.0\_12\bin

D:∖>j ava -version java version "1.5.0\_12" Java(TM) 2 Runtime Environment, Standard Edition (build 1.5.0\_12-b04) Java HotSpot(TM) Client VM (build 1.5.0\_12-b04, mixed mode, sharing)

### Tomcat

### D:\tomcat5b

java -version

D: \> dir d: \@user\soft\Java\apache-tomcat-5.5.25.zip  $\frac{(1)}{2007/09/25}$  14:16 2007/09/25 14:16 6,898,457 apache-tomcat-5.5.25.zip  $\ldots$  ( ).. D:\> unzip -x d:\@user\soft\Java\apache-tomcat-5.5.25.zip  $\ldots$  ( )..  $D \rightarrow$ ren apache-tomcat-5.5.25 tomcat5b

#### tomcat5b

bin\startup.bat, bin\shutdown.bat CATALINA\_HOME D: \> notepad D: \tomcat5b\bin\startup.bat D: \> notepad D: \toncat5b\bin\shutdown.bat set CATALINA\_HOME=D:\tomcat5b conf\server.xml D: \> cd \tomcat5b\conf D:\tomcat5b\conf> copy server.xml server.xml.orig D: \tomcat5b\conf> notepad server.xml <?xml version="1.0" encoding="UTF-8"?> <Server port="28005" shutdown="SHUTDOWN"> <G obal NamingResources> <Resource name="UserDatabase" auth="Container" type="org.apache.catalina.UserDatabase" description="User database that can be updated and saved" factory="org.apache.catalina.users.MemoryUserDatabaseFactory" pathname="conf/tomcat-users.xml" /> </G obal NamingResources> <Service name="Catalina"> <Connector port="28080" maxHttpHeaderSize="8192" maxThreads="150" minSpareThreads="25" maxSpareThreads="75" enableLookups="false" redirectPort="8443" acceptCount="100" connectionTimeout="20000" disableUploadTimeout="true" /> <Connector port="28009" enableLookups="false" redirectPort="8443" protocol="AJP/1.3" /> <Engine name="Catalina" defaultHost="localhost" jvmRoute="tomcat5b"> <Real m.cl assName="org. apache. catal i na. real m.UserDatabaseReal m" resourceName="UserDatabase"/> <Host name="localhost" appBase="webapps" unpackWARs="true" autoDeploy="true" xmlValidation="false" xmlNamespaceAware="false"> </Host> </Engine> </Service> </Server> D: \tomcat5b\conf> cd \ D: \> \tomcat5b\bin\startup.bat 2007/09/25 15:25:44 org.apache.catalina.startup.Catalina start 情報 : Server startup in 15141 ms

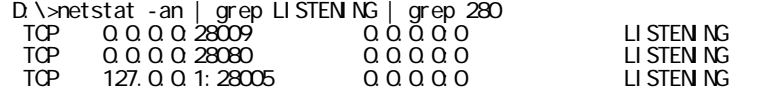

http://localhost:28080/servlets-examples/

D: \> \toncat5b\bin\shutdown.bat

### Web

assets web *T* 

webapps\balancer webapps\jsp-examples webapps\ROOT webapps\tomcat-docs webapps\webdav conf\Catalina\localhost\manager.xml conf\Catalina\localhost\host-manager.xml

Linux

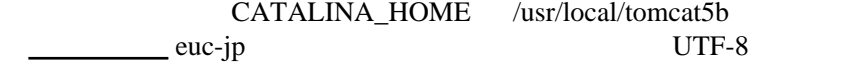

#### conf\tomcat-users.xml

(role) tomcat

```
 <role rolename="tomcat"/>
```
id/pw=tomcat/tomcat (role) tomcat

<user username="tomcat" password="tomcat" roles="tomcat"/>

webapps\servlets-examples\login\_form.jsp

```
 <%@page pageEncoding="Windows-31J" contentType="text/html; charset=Windows-31J" %>
\sinh <head>
     <title>login_form</title>
   </head>
   <body>
 <form method="POST" action="j_security_check">
 <p>id:<input type="text" name="j_username"></p>
 <p>pw:<input type="password" name="j_password"></p>
<p><input type="submit" value=" \hspace{0.1cm}"></p>
     </form>
   </body>
\frac{3}{2}
```
webapps\servlets-examples\login\_error.jsp

```
 <%@page pageEncoding="Windows-31J" contentType="text/html; charset=Windows-31J" %>
\frac{1}{2} <head>
```

```
 <title>login_error</title>
   </head>
   <body>
     login error!!
   </body>
\langlehtml>
```
#### webapps\servlets-examples\show\_user.jsp

```
 <%@page pageEncoding="Windows-31J" contentType="text/html; charset=Windows-31J" %>
 \frac{m}{2} <head>
     <title>login_success!!</title>
   </head>
   <body>
     login success!!
 <p>request:<%=request%></p>
 <p>request.getRemoteHost(): <%=request.getRemoteHost()%></p>
 <p>request.getContextPath(): <%=request.getContextPath()%></p>
 <p>request.getRemoteUser(): <%=request.getRemoteUser()%></p>
 <p>session.getId(): <%=session.getId()%></p>
 <p><a href="logout.jsp">logout</a></p>
   </body>
\lt/html>
```
webapps\servlets-examples\logout.jsp

```
 <%@page pageEncoding="Windows-31J" contentType="text/html; charset=Windows-31J" %>
\sinh <head>
     <title>logout</title>
   </head>
 <body>
 <% session.invalidate(); %>
     logout!!
    \langle a \rangle href="show_user.jsp"> \langle a \rangle </body>
\langle/html>
```
#### webapps/servlets-examples/WEB-INF/web.xml

```
<security-constraint>
  <web-resource-collection>
   <web-resource-name>edi</web-resource-name>
 <url-pattern>/*</url-pattern>
 <http-method>GET</http-method>
     <http-method>POST</http-method>
  </web-resource-collection>
  <auth-constraint>
     <role-name>tomcat</role-name>
    </auth-constraint>
</security-constraint>
```

```
 <login-config>
 <auth-method>FORM</auth-method>
   \frac{1}{2} or m \frac{1}{2} or in-configuration-
 <form-login-page>/login_form.jsp</form-login-page>
 <form-error-page>/login_error.jsp</form-error-page>
 </form-login-config>
 </login-config>
```

```
<security-role>
   <role-name>tomcat</role-name>
 </security-role>
```
basic/digest

form-based session.invalidate() SSL+client ?

# SingleSignOn

conf/server.xml <host> SingleSignOn

<Valve className="org.apache.catalina.authenticator. SingleSignOn" />

# SingleSignOn

1.[http://localhost:28080/servlets-examples/show\\_user.jsp](http://localhost:28080/servlets-examples/show_user.jsp)

2.[http://localhost:28080/servlets-examples/show\\_user.jsp](http://localhost:28080/servlets-examples/show_user.jsp)

### SingleSignOn

1.[http://localhost:28080/servlets-examples/show\\_user.jsp](http://localhost:28080/servlets-examples/show_user.jsp)

request.getRemoteUser(): tomcat session.getId(): DC8A5622659C179B4E0264507B6BAD7F 2.[http://localhost:28080/servlets-examples/show\\_user.jsp](http://localhost:28080/servlets-examples/show_user.jsp)

request.getRemoteUser(): tomcat session.getId(): 99E4191E17B140C8BDFE2A12CAB94CF5 Web  $\mathbb{R}^2$ 

# JDBCDataSource

and Web *The Web The Web The Web The Web The Web The Web The Web The Web The Web The Web The Web The Web The Web The Web The Web The Web The Web The Web The Web The Web The Web The* 

 $EDI$  ( webedi

CVS

# **JDBCStore**

Web  $\overline{\phantom{a}}$ web Cookie web **Cookie** web

SingleSignOn cookie

tomcat-4.0  $\sqrt{R}$ 

'''

<http://www.jajakarta.org/tomcat/tomcat3.2-4.0/tomcat-4.0b5/src-ja/catalina/docs/config/realm.html>

HttpServletRequest "'getRemoteUser() -

tomcat-5.5

Java Servlet Specification 2.4

 $Java$  2.4 <http://java.sun.com/products/servlet/download.html>PDF